## **Methodology for Flow and Salinity Estimates in the Sacramento-San Joaquin Delta and Suisun Marsh**

**33rd Annual Progress Report June 2012**

# **Chapter 1 Monitoring Station Locations**

**Authors: Ralph Finch and Jane Schafer-Kramer Delta Modeling Section Bay-Delta Office California Department of Water Resources** Page left blank for two-sided printing

## **Contents**

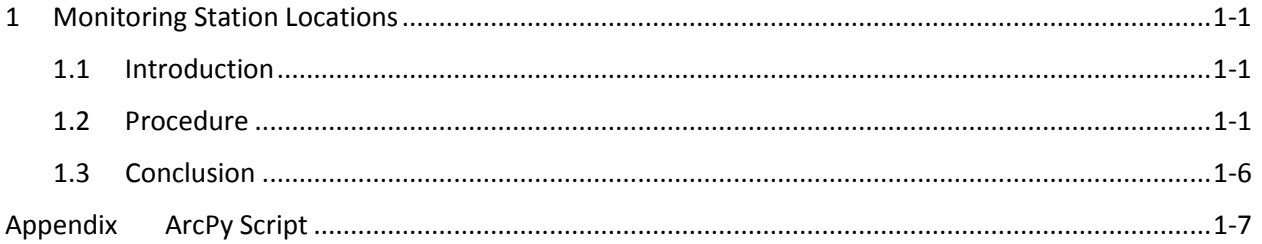

## **Figure**

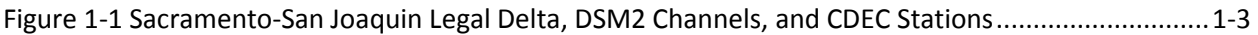

#### **Tables**

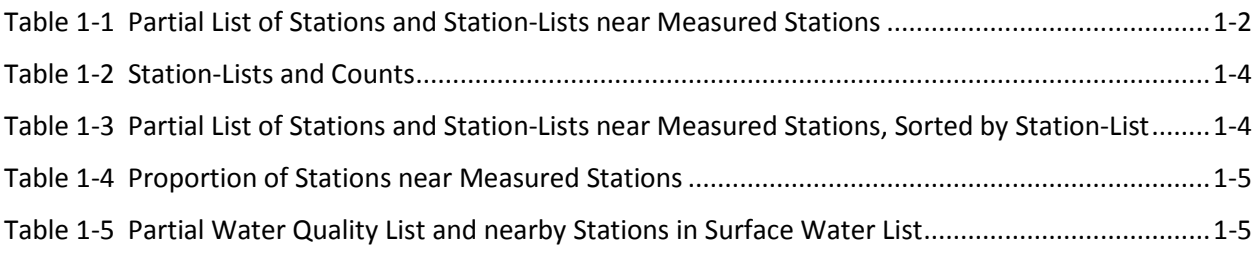

Page left blank for two-sided printing

## **1 Monitoring Station Locations**

#### **1.1 Introduction**

In late 2010, the authors began to examine the DSM2 grid and Sacramento-San Joaquin River Delta bathymetry and geometry using ArcMap. Several deficiencies were noted in the current grid, among them the placement of nodes (channel junctions and ends) in the geo-referenced ArcMap. This led to the realization that we did not have accurate locations of the observed data monitoring stations. At that time, we had a single source of locations from the California Data Exchange Center (CDEC), and many were in error by several hundred meters or more. In 2011, both authors acquired lists of purported accurate station locations, and the authors conducted field measurements of some sites. We eventually had 10 lists of station locations including our own field measurements. We analyzed these lists using ESRI products and a script in ArcPython; this chapter describes and summarizes the analysis.

#### **1.2 Procedure**

We ended with 9 station lists, other than our measured stations, internally named<sup>[1](#page-4-0)</sup>

- CDEC Delta
- **FlowStations**
- NCRO\_FlowStation\_Oct2011
- Stations SMayr
- SurfaceWater
- SurfaceWater\_fr\_GSmith
- USBR Others
- WaterQuality
- waterquality Stations D1641

With so many lists of potentially good locations, two tasks became obvious:

- 1. estimate which stations and lists have accurate station location, and
- 2. estimate which stations are duplicated in other lists (in order to consolidate them).

We measured the locations of 10 stations in the North Delta to spot-check stations in other lists, and then found nearby stations—within 100 meters—in other lists using ArcPython and Arc Catalog (Table 1-1). An ArcPython script was written to perform this and other tasks described in this chapter and is reproduced as an appendix at the back of this chapter.

l

<span id="page-4-0"></span> $<sup>1</sup>$  The list names were made when the authors received each list and refer to type and source of data.</sup>

| Preview<br>Contents<br><b>Description</b> |  |                  |               |                 |                  |                                  |                            |                  |
|-------------------------------------------|--|------------------|---------------|-----------------|------------------|----------------------------------|----------------------------|------------------|
|                                           |  | <b>OBJECTID*</b> | <b>IN FID</b> | <b>NEAR FID</b> | NEAR DIST        | <b>StationList</b>               | <b>StaListName</b>         | <b>BaseStalD</b> |
|                                           |  | 20               |               | o               | o                | None                             | None                       | <b>Dic</b>       |
|                                           |  |                  | 2             | 22              | 11.3424413611733 | SurfaceWater                     | B91120                     | Emm              |
|                                           |  | 6                | 2             | 22              | 11.3423426810068 | Stations SMayr Proj              | B91120                     | Emm              |
|                                           |  | 10               | 2             | 15              | 73.6189000975313 | CDEC_Delta_Proj                  | <b>EMM</b>                 | Emm              |
|                                           |  | 13               | 2             | 8               | 129.353842404674 | <b>USBR Others Proj</b>          | <b>EMMATON</b>             | Emm              |
|                                           |  | 15               | 2             | 56              | 11.3420830592777 | SurfaceWater_fr_GSmith_Proj      | B91120                     | Emm              |
|                                           |  | 17               | 2             | 24              | 235.64324379616  | waterquality Stations D1641 Proj | D <sub>22</sub>            | Emm              |
|                                           |  | 18               | 2             | 23              | 79.5521768792677 | waterquality_Stations_D1641_Proj | D22A                       | Emm              |
|                                           |  | 21               | 3             | 0               | o                | None                             | None                       | Fpt              |
|                                           |  | 11               | 4             | 20              | 18.009518605283  | CDEC Delta Proj                  | <b>GES</b>                 | Ges              |
|                                           |  | 7                | 5             | 31              | 13.7022597024286 | Stations_SMayr_Proj              | B91651                     | Ggs              |
|                                           |  | 2                | 6             | 32              | 20.2793525315143 | <b>SurfaceWater</b>              | B94100                     | Gsmr             |
|                                           |  | 3                | 7             | 24              | 11.132401848978  | SurfaceWater                     | B91212                     | <b>Rvb</b>       |
|                                           |  | 8                | 7             | 24              | 11.1324547238763 | Stations SMayr Proj              | B91212                     | Rvb              |
|                                           |  | 12               | 7             | 63              | 139.979675713814 | <b>CDEC</b> Delta Proj           | <b>SRV</b>                 | Rvb              |
|                                           |  | 14               | 7             | 15              | 310.110796472058 | USBR_Others_Proj                 | <b>RIO VISTA</b>           | <b>Rvb</b>       |
|                                           |  | 19               | 8             | 7               | 88.4415861668535 | waterquality_Stations_D1641_Proj | C <sub>3</sub> A           | Srh              |
|                                           |  | 5                | 9             | 8               | 61.2312945804588 | WaterQuality Proj                | Three Mile Slough near SJR | Tmsnsjr          |
|                                           |  | 16               | 9             | 152             | 61.2318010725615 | SurfaceWater_fr_GSmith_Proj      | <b>TMS</b>                 | Tmsnsjr          |
|                                           |  | 4                | 10            | 38              | 43.042055640107  | SurfaceWater                     | <b>B95060</b>              | Tsl              |
|                                           |  | 9                | 10            | 39              | 43.0417589480545 | Stations SMayr Proj              | B95060                     | Tsl              |

**Table 1-1 Partial List of Stations and Station-Lists near Measured Stations**

Table note: the partial listing shown here does not contain all stations and station-lists.

The OBJECTID column is used as a primary key by ArcCatalog. The IN FID and OUT FID columns are the primary keys for the measured station and nearby station in another list, respectively. NEAR\_DIST is the distance from the measured station to the nearby station in feet; 0 means no nearby station was found in any list. StationList is the name of the list that has the nearby station, and StaListName is the name of the station in the other list. A measured station that has no nearby stations in other lists has a value "None" under each of these columns. Finally, BaseStaID is the name of the measured station.

If a measured station is found to have more than one nearby station from the other lists, each station is listed in a new row. In Table 1-1, there are 10 measured stations. Two have no nearby stations in any lists (DLC and FPT) while EMM had matches in 6 other lists. Nearby stations were found in 7 other lists, with only lists FlowStations and NCRO FlowStation Oct2011 failing to have nearby stations. We also know that the CDEC list contains some stations with accurate locations and some inaccurate; our first task is to estimate if other lists might be accurate.

Table 1-2 shows the total number of stations and the number of stations within the legal Delta and Suisun Marsh for each station list we have. There are at least 98 stations in the Delta and Marsh (Figure 1-1), using the highest figure in Table 1-3 (CDEC\_Delta). We field-measured the locations of 10 stations (GarminWaypoints), or about 10% of the total Delta stations. For any given list, assuming that its stations are scattered throughout the Delta, we might find the same proportion of stations that match the measured stations. This also assumes that the measured stations are scattered evenly throughout the Delta, when in fact we know they are in the North Delta.

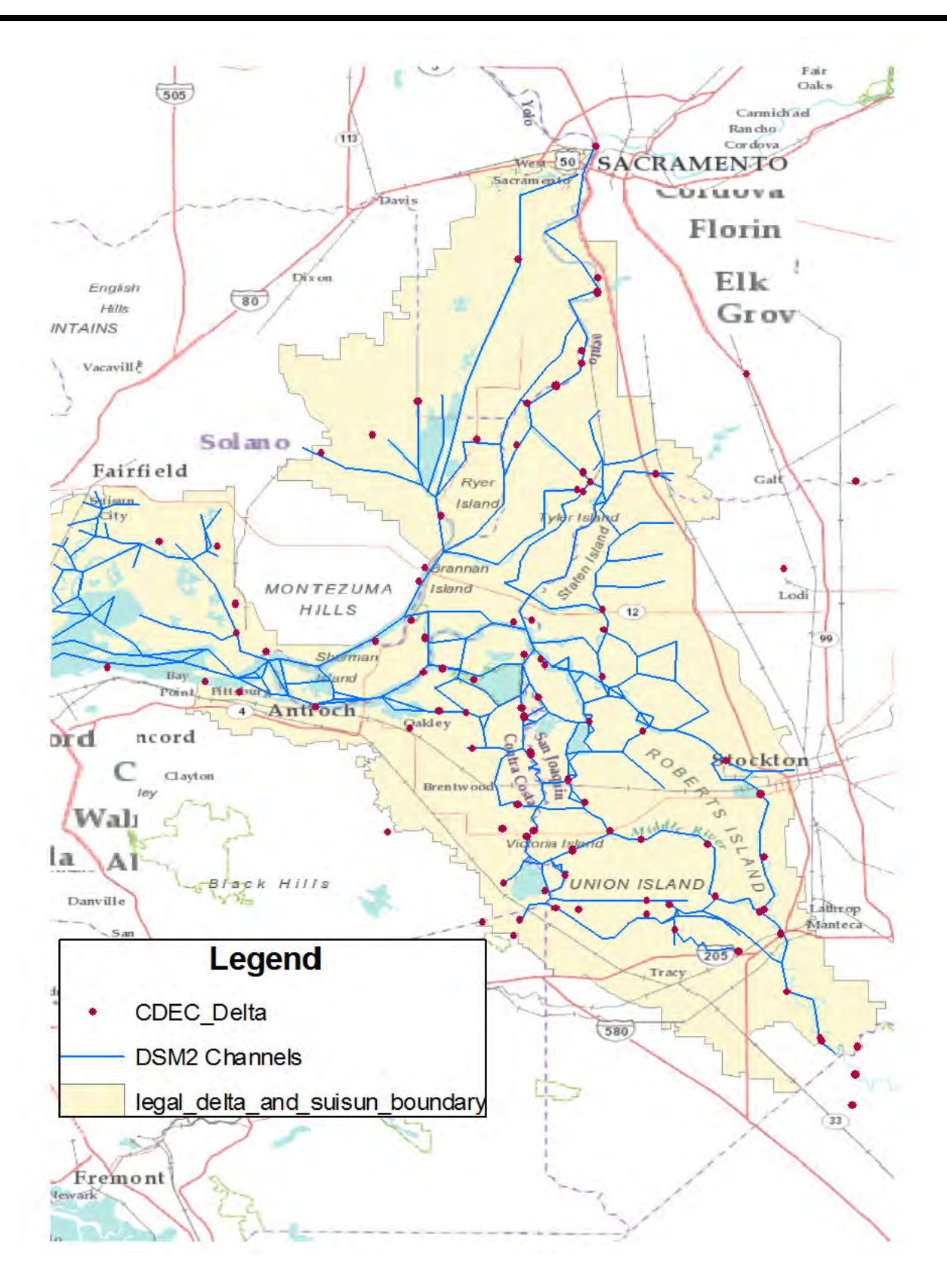

**Figure 1-1 Sacramento-San Joaquin Legal Delta, DSM2 Channels, and CDEC Stations**

#### **Table 1-2 Station-Lists and Counts**

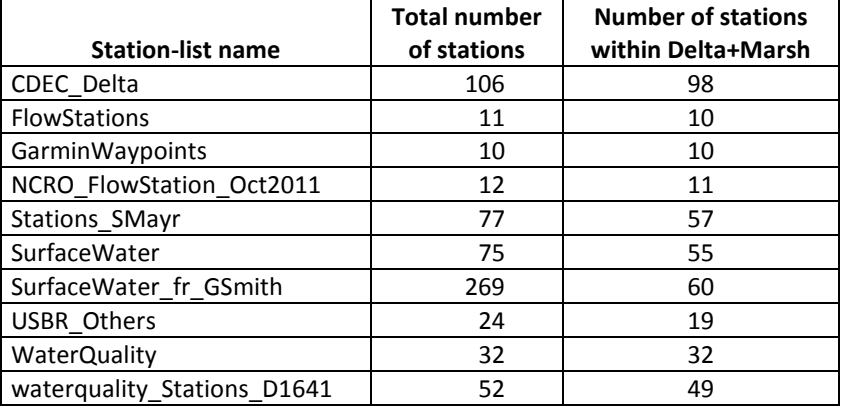

Table 1-3 is the same as Table 1-1, but sorted on the StationList column. This way it's easier to count how many stations in each list match the measured stations.

| Preview<br>Contents<br><b>Description</b> |                  |        |                 |                  |                                  |                            |                  |
|-------------------------------------------|------------------|--------|-----------------|------------------|----------------------------------|----------------------------|------------------|
|                                           | <b>OBJECTID*</b> | IN_FID | <b>NEAR_FID</b> | <b>NEAR DIST</b> | <b>StationList</b>               | <b>StaListName</b>         | <b>BaseStalD</b> |
|                                           | 10               | 2      | 15              | 73.6189000975313 | CDEC Delta Proj                  | <b>EMM</b>                 | Emm              |
|                                           | 11               | 4      | 20              | 18.009518605283  | CDEC Delta Proj                  | <b>GES</b>                 | Ges              |
|                                           | 12               | 7      | 63              | 139.979675713814 | CDEC Delta Proj                  | <b>SRV</b>                 | <b>R</b> vb      |
|                                           | 20               | 1      | 0               | o                | None                             | None                       | <b>Dic</b>       |
|                                           | 21               | 3      | 0               | o                | None                             | None                       | Fpt              |
|                                           | 6                | 2      | 22              | 11.3423426810068 | Stations_SMayr_Proj              | B91120                     | Emm              |
|                                           | 7                | 5      | 31              | 13.7022597024286 | Stations_SMayr_Proj              | B91651                     | Ggs              |
|                                           | 8                | 7      | 24              | 11.1324547238763 | Stations SMayr Proj              | B91212                     | <b>R</b> vb      |
|                                           | 9                | 10     | 39              | 43.0417589480545 | Stations SMayr Proj              | B95060                     | Tsl              |
|                                           | 1                | 2      | 22              | 11.3424413611733 | SurfaceWater                     | B91120                     | Emm              |
|                                           | 2                | 6      | 32              | 20.2793525315143 | SurfaceWater                     | B94100                     | Gsmr             |
|                                           | 3                | 7      | 24              | 11.132401848978  | SurfaceWater                     | B91212                     | <b>R</b> vb      |
|                                           | 4                | 10     | 38              | 43.042055640107  | SurfaceWater                     | B95060                     | Tsl              |
|                                           | 15               | 2      | 56              | 11.3420830592777 | SurfaceWater_fr_GSmith_Proj      | B91120                     | Emm              |
|                                           | 16               | 9      | 152             | 61.2318010725615 | SurfaceWater_fr_GSmith_Proj      | <b>TMS</b>                 | Tmsnsir          |
|                                           | 13               | 2      | 8               | 129.353842404674 | <b>USBR Others Proj</b>          | <b>EMMATON</b>             | Emm              |
|                                           | 14               | 7      | 15              | 310.110796472058 | USBR Others Proj                 | <b>RIO VISTA</b>           | <b>Rvb</b>       |
|                                           | 5                | 9      | 8               | 61.2312945804588 | WaterQuality_Proj                | Three Mile Slough near SJR | Tmsnsjr          |
|                                           | 17               | 2      | 24              | 235.64324379616  | waterquality_Stations_D1641_Proj | D <sub>22</sub>            | Emm              |
|                                           | 18               | 2      | 23              | 79.5521768792677 | waterquality_Stations_D1641_Proj | D <sub>22</sub> A          | Emm              |
|                                           | 19               | 8      | 7               | 88.4415861668535 | waterquality Stations D1641 Proj | C <sub>3</sub> A           | Srh              |

**Table 1-3 Partial List of Stations and Station-Lists near Measured Stations, Sorted by Station-List**

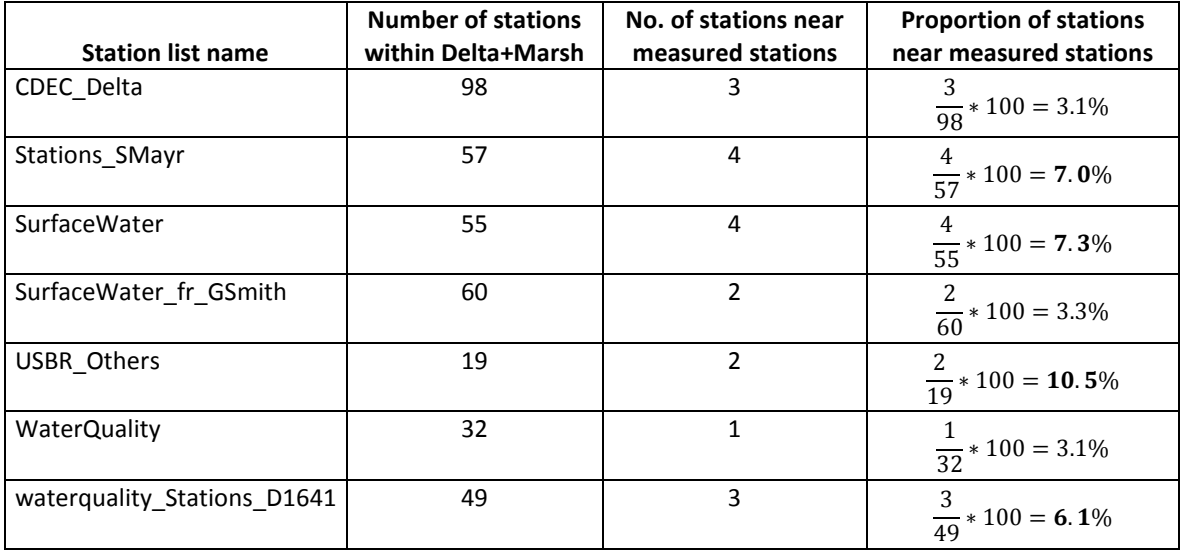

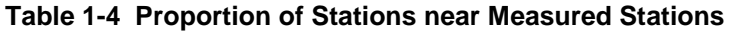

Finally we calculate the proportion of nearby stations to number of Delta and Marsh stations (Table 1-4).

Previously, we reasoned that if a given list had accurate station locations and its stations were uniformly scattered throughout the Delta+Marsh and if the measured stations were uniformly scattered throughout the Delta+Marsh, we would find about 10% of stations in a given list near the measured stations. But we know the measured stations are not uniformly located throughout the Delta and Marsh; they are concentrated in the North Delta. Therefore, we expect a given list with accurate locations to have somewhat less than 10% nearby stations.

From Table 1-4, four lists have 6% to 10% of their stations within 100 m of the measured stations; we conclude those lists have accurate locations unless shown otherwise (Stations\_SMayr, SurfaceWater, USBR\_Others, waterquality\_Stations\_D1641).

Table 1-5 is a portion of a larger table produced by the same script that produced Table 1-1 and Table 1-3. The snippet shown in Table 1-5 contains the stations in the SurfaceWater list (which seems to have accurate stations) that are near the WaterQuality list. Note the 4<sup>th</sup> column, which is the distance in feet between stations in both lists. Of the 6 close stations, 2 are probably from an identical measurement because their distance apart is a small fraction of a foot: numerical round-off. The other 4 nearby stations are within 10s of feet. So for the WaterQuality list, SurfaceWater has 6 close stations out of 55 in the Delta+Marsh, a proportion of 10.9%. In a similar analysis, 6 of 57 stations in the Stations SMayr list are near, a proportion of 10.5%. We conclude the SurfaceWater list also has accurate stations.

|   | 14 | 50 | 25.1335008014342 SurfaceWater     | B95325 | Doughty Cut above GLC       |
|---|----|----|-----------------------------------|--------|-----------------------------|
|   | 16 | 49 | 17.4214984379326 SurfaceWater     | B95300 | GLC at Tracy Road           |
| 6 | 21 | 64 | 1.38062553001212E-05 SurfaceWater | B95500 | Middle River at Union Point |
|   | 22 | 53 | 30.8798041703845 SurfaceWater     | B95366 | Old River at DMC - Above    |
| 8 | 23 | 52 | 4.38219294088364E-05 SurfaceWater | B95365 | Old River at DMC - Below    |
| 9 | 25 | 55 | 18.10806906965 SurfaceWater       | B95400 | Old River near Head         |

**Table 1-5 Partial Water Quality List and nearby Stations in Surface Water List**

In like manner we analyzed the SurfaceWater\_fr\_GSmith list. Forty-one different stations from the Stations\_SMayr list out of 57 Delta+Marsh stations were near (71.9%); 31 of the 41 distances were within round-off error. Forty-two different stations of 55 (76.4%) from the SurfaceWater list were near, and 31 were within round-off error. We conclude that SurfaceWater\_fr\_GSmith probably has accurate locations, and many are duplicates of other lists.

This leaves only the 2 flow station lists as unknown accuracy (we know CDEC has inaccurate stations). Flow stations are often not located with stage or water quality stations so we will ignore those stations; their location is not needed for the task of re-locating DSM2 nodes.

#### **1.3 Conclusion**

We conclude that the station locations in the lists we were given are generally accurate. They will be assumed to be accurate until shown otherwise. The 2 flow station lists have not been checked, but will be in the future.

We know CDEC has a mixture of accurate and inaccurate locations, for reasons unknown. There may be a way of reliably predicting which stations in CDEC are accurately located (involving the number of significant digits in their latitude and longitude values).

The next major step in this project will be to consolidate duplicate stations and generate a list of common and alternate station names. We plan on using CDEC names as the base names, generating names similar to the CDEC style where necessary.

## **Appendix ArcPy Script**

```
import arcpy, os, time
from arcpy.mapping import *
from arcpy.analysis import *
from arcpy.management import *
from arcpy import *
## For GPS-measured stations, find nearby stations in other lists
workspaceDir1 = "D:/delta/GIS/Observed/Monitoring Stations/"
workspaceDir2 = workspaceDir1 + "Jane 20110802/"
commonDir = "C:/Users/rfinch/Documents/ArcGIS/Packages/"
outDir = "Z:/Temp"
scratchWorkspace = "z:/Temp"
overwriteOutput = True
# the GPS-measured stations DB and layer
GPSMeasGDB = workspaceDir2 + "DeltaStationsGPS.gdb/"
GPS_lyr = GPSMeasGDB + "GarminWaypoints"
# the provided lists of station locations to check
StationListsNCRO = workspaceDir1 + "Stations_NCRO/BranchStations.mdb/"
StationListsGDB = workspaceDir2 + "DeltaStationLists.gdb/"
# 
SMayr_lyr = StationListsGDB + "Stations_SMayr_Proj"
CDEC_lyr = StationListsGDB + "CDEC_Delta_Proj"
USBR_lyr = StationListsGDB + "USBR_Others_Proj"
SW_lyr = StationListsGDB + "SurfaceWater_fr_GSmith_Proj"
WQD1641_lyr = StationListsGDB + "waterquality_Stations_D1641_Proj"
NCRO_Oct2011_lyr = StationListsGDB + "NCRO_FlowStation_Oct2011_Proj"
NCRO_Flow_lyr = StationListsNCRO + "FlowStations"
NCRO_SW_lyr = StationListsNCRO + "SurfaceWater"
NCRO_WQ_lyr = StationListsNCRO + "WaterQuality_Proj"
# for each station list, which field is the primary station name field
NameFields = {GPS_lyr: "station", SMayr_lyr: 'STA_NO', CDEC_lyr: 'CDEC_ID', USBR_lyr: 'StationDescription', 
\setminus SW_lyr: 'Site_ID', WQD1641_lyr: 'StationID', NCRO_Oct2011_lyr: "Internal_c", \ 
               NCRO_Flow_lyr: "Name", NCRO_SW_lyr: "Station_No", NCRO_WQ_lyr: "Station_Na"} 
# A generic primary station name field
genericStaID = 'BaseStaID'
# which station lists to check
```

```
StationLyrs = [NCRO Oct2011 lyr, NCRO Flow lyr, NCRO SW lyr, NCRO WO lyr, \setminusSMayr lyr, CDEC lyr, USBR lyr, SW lyr, WOD1641 lyr, GPS lyr]
# where to put output tables
env.workspace = StationListsGDB
# find other stations with searchRadius of each Base list location
searchRadius = '100 Meters'
location = 'NO_LOCATION'
angle = 'NO_ANGLE'
closest = 'ALL'
closestCount = 5tempTable = GPSMeasGDB + "temp"
for baseLyr in StationLyrs:
     temp = os.path.basename(baseLyr).replace('_lyr','') 
     temp = temp.replace('_Proj','') 
     outTable = 'Nearest_' + temp
     # get OID field of base table
     BaseOIDFld_lst = ListFields(baseLyr, '', 'OID') 
     BaseOIDFld_nm = BaseOIDFld_lst[0].name
    print "Base List:", os.path.basename(baseLyr), "OID:", BaseOIDFld_nm
     # total number of stations in base layer, and nearest stations found
    nStasBase = int(GetCount(baseLyr).getOutput(0)) 
   nStasFound = 0 # create nearest table...
    lvrCount = 0 for lyr in StationLyrs:
        shortLyr = os.path.basename(lyr) if lyr == baseLyr:
             continue
         #print 'List: ',shortLyr
         try: Delete(tempTable)
         except: pass
         desc = Describe(lyr)
         if not desc.hasOID:
             print 'No ObjectID field, skipping layer', shortLyr
             continue 
         # put the nearest table list into the temporary table...
         # we will add fields to it for the permanent table.
         GenerateNearTable(baseLyr, lyr, tempTable, searchRadius,location, angle, closest, closestCount)
         # now join the Base table to the nearest table...
         # get correct field delimiters
         delmField = arcpy.AddFieldDelimiters(tempTable, 'NEAR_FC')
```

```
 # ...join to get location names
     JoinField(tempTable, 'in_fid', baseLyr, BaseOIDFld_nm, NameFields[baseLyr])
     if lyrCount == 0:
         # Create permanent table
         try: Delete(GPSMeasGDB + outTable)
         except: pass
         CreateTable(GPSMeasGDB, outTable, tempTable, '') 
         AddField(GPSMeasGDB + outTable, 'StationList', 'text', '', '', 50, '', '', '', '') 
         AddField(GPSMeasGDB + outTable, 'StaListName', 'text', '', '', 254, '', '', '', '') 
     # ...join the station name from the target station list
     JoinField(tempTable, 'near_fid', lyr, desc.OIDFieldName, NameFields[lyr])
     AddField(tempTable, 'StationList', 'text', '', '', 50, '', '', '', '') 
     rows = UpdateCursor(tempTable, '', '', '', '') 
     for row in rows:
        row.StationList = shortLyr[0:49] rows.updateRow(row)
     # Create FieldMappings object for append output fields
     fieldMappings = FieldMappings()
     # Add all fields from tempTable
     fieldMappings.addTable(tempTable)
     fldMap_staListName = fieldMappings.getFieldMap(fieldMappings.findFieldMapIndex(NameFields[lyr]))
     # Set name of permanent output field StaListName
     fld_staListName = fldMap_staListName.outputField
     fld_staListName.name = "StaListName"
    fldMap staListName.outputField = fld staListName
     fieldMappings.addFieldMap(fldMap_staListName)
     fieldMappings.removeFieldMap(fieldMappings.findFieldMapIndex(NameFields[lyr]))
     Append(tempTable, GPSMeasGDB + outTable, 'NO_TEST', fieldMappings, '') 
     lyrCount += 1
 try: arcpy.management.Delete(tempTable)
 except: pass
 # Checking against all station lists is done
 # Check the output table for stations in the base layer that had no near matches
 # and add the generic station id field, deleting the base list station id field
 AddField(GPSMeasGDB + outTable, genericStaID, 'TEXT', '','', '50', '', 'NULLABLE', 'NON_REQUIRED', '') 
 staNumListPrev = 0
 missingStas = []
 rows = UpdateCursor(GPSMeasGDB + outTable, '', '', '', 'IN_FID A') 
 for row in rows:
     row.setValue(genericStaID,row.getValue(NameFields[baseLyr]))
     rows.updateRow(row)
```

```
staNumList = long(row.ID) if staNumList == staNumListPrev:
             continue
         while staNumList-staNumListPrev > 1:
             missingStas += [staNumListPrev+1]
             staNumListPrev += 1
         staNumListPrev = staNumList
     DeleteField(GPSMeasGDB + outTable, NameFields[baseLyr])
     del row, rows
     rows = InsertCursor(GPSMeasGDB + outTable)
    nStasFound = nStasBase - len(missingStas)
     for sta in missingStas:
         row = rows.newRow()
         rowsBase = SearchCursor(baseLyr, BaseOIDFld_nm+" = "+str(sta), "", NameFields[baseLyr], "") 
         for rowBase in rowsBase: # should be only 1 row
             baseStaID = rowBase.getValue(NameFields[baseLyr])
             row.setValue(genericStaID,baseStaID)
         row.IN_FID = sta
         row.NEAR_FID = 0L
         row.NEAR_DIST = 0.0
        row.StationList = 'None'
         row.StaListName = 'None'
         rows.insertRow(row)
         #print "No near neighbor in", os.path.basename(baseLyr), "for station", baseStaID
    print 'Total stations', nStasBase, 'Stations Nearest', nStasFound
    print
print "Finished"
```